## **Diagramme en feuilles**

## Définition :

Le diagramme en feuilles permet de représenter la répartition des données d'une distribution et de voir les données individuelles de la distribution.

Les données sont automatiquement ordonnées.

## Exemple 1 :

Voici une distribution de données représentant des notes à l'examen de MAT436:

65 70 75 50 90 45 60 95 72 80 60 85 95 40 55 80 85 45

 $n = 18$ 

Construis le diagramme en feuilles représentant cette distribution

| $\overline{4}$ |   | $\leq$ |  |                              |
|----------------|---|--------|--|------------------------------|
| 5              | 0 |        |  | Quelques statistiques        |
| 6              | 0 |        |  | Moyenne = $69,3$             |
| $\overline{7}$ | 0 |        |  | $Md = 71$                    |
| 8              | 0 |        |  | $E = 55$                     |
| 9              |   |        |  | $\text{Écart Moyen} = 14,91$ |

Légende :  $4 \mid 0$  signifie 40%

Pour trouver la médiane, on utilise 2  $\frac{n}{2}$  car la distribution est paire.

$$
\frac{n}{2} \rightarrow \frac{18}{2} = 9
$$

Alors on prend les 9<sup>ième</sup> et 10<sup>ième</sup> données et on fait la moyenne. Selon le diagramme en feuilles, la 9<sup>ième</sup> donnée est 70 et la  $10^{i\text{eme}}$  donnée est 72. Donc,

$$
Md = \frac{70 + 72}{2} = 71
$$

Sylvain Lacroix 2005-2006

## Exemple 2 :

Résultats à un examen de MAT436

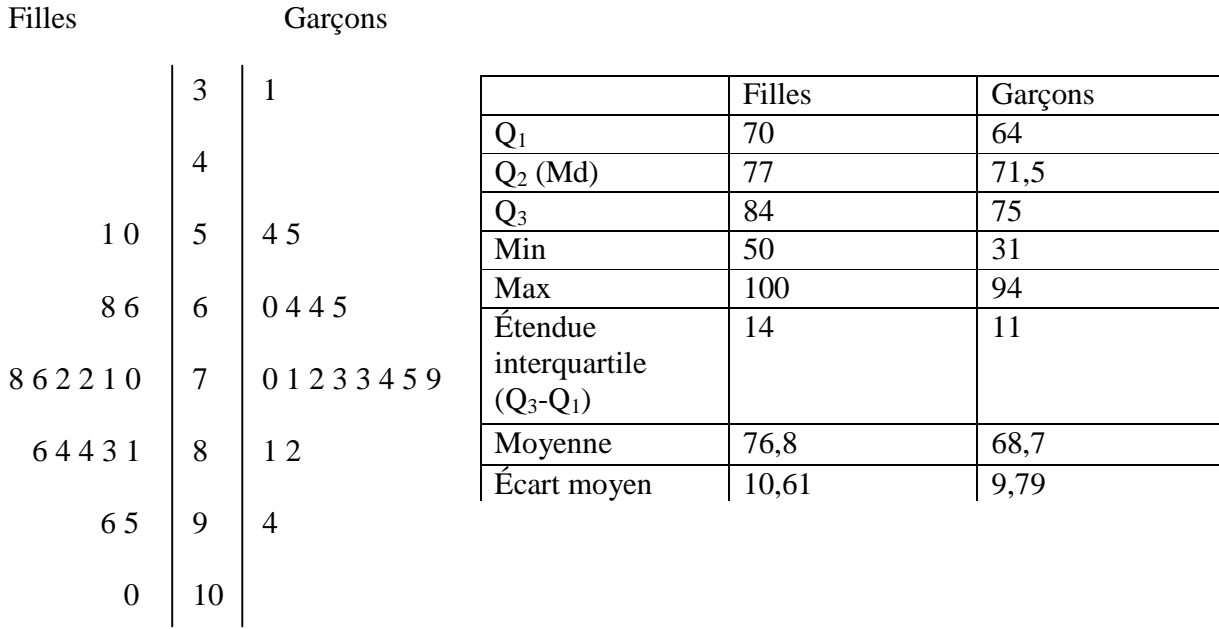

Légende :  $4 \mid 6 \mid 2$  signifie 64 pour une fille

62 pour un garçon

Par exemple, pour trouver la médiane chez les garçons, on utilise 2  $\frac{n}{2}$  car la distribution est paire.

n = 18 Alors, 
$$
\frac{n}{2}
$$
  $\rightarrow$   $\frac{18}{2}$  = 9

Alors on prend les 9<sup>ième</sup> et 10<sup>ième</sup> données et on fait la moyenne. Selon le diagramme en feuilles, la 9<sup>ième</sup> donnée est 71 et la  $10^{i$ ème donnée est 72. Donc,

$$
Md = Q_2 = \frac{71 + 72}{2} = 71.5
$$

Pour trouver  $Q_1$ , il suffit de trouver la médiane dans les 9 premières données car  $Q_2$ sépare la distribution en deux parties égales.

Pour trouver Q<sub>3</sub>, il suffit de trouver la médiane dans les 9 dernières données.

Sylvain Lacroix 2005-2006